# UKE 9 S E M I N A R

**M A G I S K E M E TO D E R**

#### \_\_INIT\_\_

• Instansvariablene kan settes fra parameterne:

```
def __init_(self, tall, tekst):
      self._tallVerdi = tall
      self._tekstVerdi = tekst
```
• Hvis en instansvariabel alltid skal starte med samme verdi, trenger **ikke** denne å være med som parameter

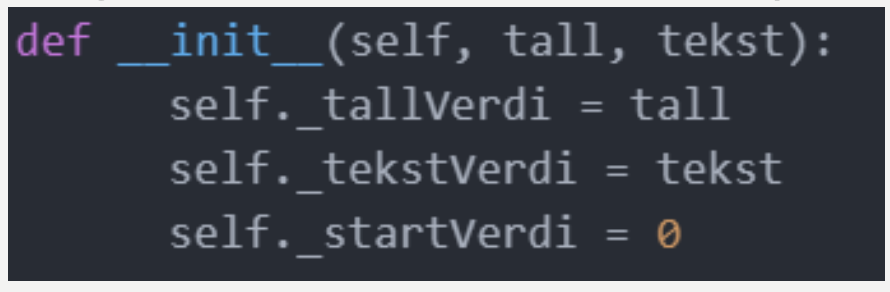

• **Navnet på et parameter** har **ikke** noen sammenheng med **navnet på instansvariabelen**

# OPPGAVE 1

• Hvilken verdi får instansvariablene?

```
test\_person = Person(13, "Kari")
```

```
def __init__(self, alder, navn):
   self.__alder = 0self._{navn = " "
```

```
def __init__(self, alder, navn):
   self.__alder = navnself._{navn} = alder
```

```
#3def __init_(self, alder, navn):
   self.__alder = alderself._{navn} = navn
def __init__(self, a, b):self.__alder = aself._{navn = b}def __init__(self, alder, navn):
   self._a = alderself._n = navn
```
# OPPGAVE 2

• Opprett tre instanser av hver klasse med fornuftige verdier

```
class Bil:
def __init__(self, regnr, type, aarsmodell):
        self._regnr = regnr
        self._type = typeself.__aarsmodel1 = aarsmodel1
```

```
class Koffert:
   def __init__(self, toalettsakerliste, klesliste):
        self._toalettsaker = toalettsakerliste
        self._klaer = klesliste
```

```
class Hund:
   def \_init_(self, a, b, c):
        self.__alder = aself. rase = bself._bjeffer_mye = c
        self.__metthet = 10
```
# «REGLER» FOR NAVNGIVNING

- Liten forbokstav på variabel- og metodenavn
	- Må være i ett ord
	- Bruk \_ mellom ord
	- Eks: dette\_er\_variabelnavnet
	- Eks: dette\_er\_metodenavnet()
- Stor forbokstav på klassenavn
	- Må være i ett ord
	- Eks: Klassenavn
- Små bokstaver på filnavn
	- Må være i ett ord
	- Eks: filennavn.txt

# PRINT VS RETURN

- Print og return har ingenting med hverandre å gjøre
- Eksempel fra oblig
	- "Lag en funksjon/metode som … og returnerer svaret"
		- Hva skal brukes her (print/return)?
- Hvorfor trenger vi return? Kan vi ikke bare bruke print?
	- Det er ikke alt man ønsker å skrive ut på skjermen!
	- Ved print så får man ikke tak i verdien (til å bruke til andre ting senere)!

# LØKKER OG RETURN

- Hva gjør return når du har den i en løkke?
- Hva skjer i følgende kodesnutt? Blir dette riktig?
- Poenget med denne funksjonen er at den skal returnere om en liste inneholder et negativt tall.

```
def liste har negativt tall(liste):
    for tall in liste:
       if tall \langle 0:return True
        else:return False
liste = [-10, 4, 3, -9, 100]print(f"liste har negativt tall på listen: {liste} returnerer {liste har negativt tall(liste)}")
liste = [10, 4, 3, -9, 100]print(f"liste_har_negativt_tall på listen: {liste} returnerer {liste_har_negativt_tall(liste)}")
liste = [10, 4, 3, 9, 100]
```
print(f"liste har negativt tall på listen: {liste} returnerer {liste har negativt tall(liste)}")

# MAGISKE METODER

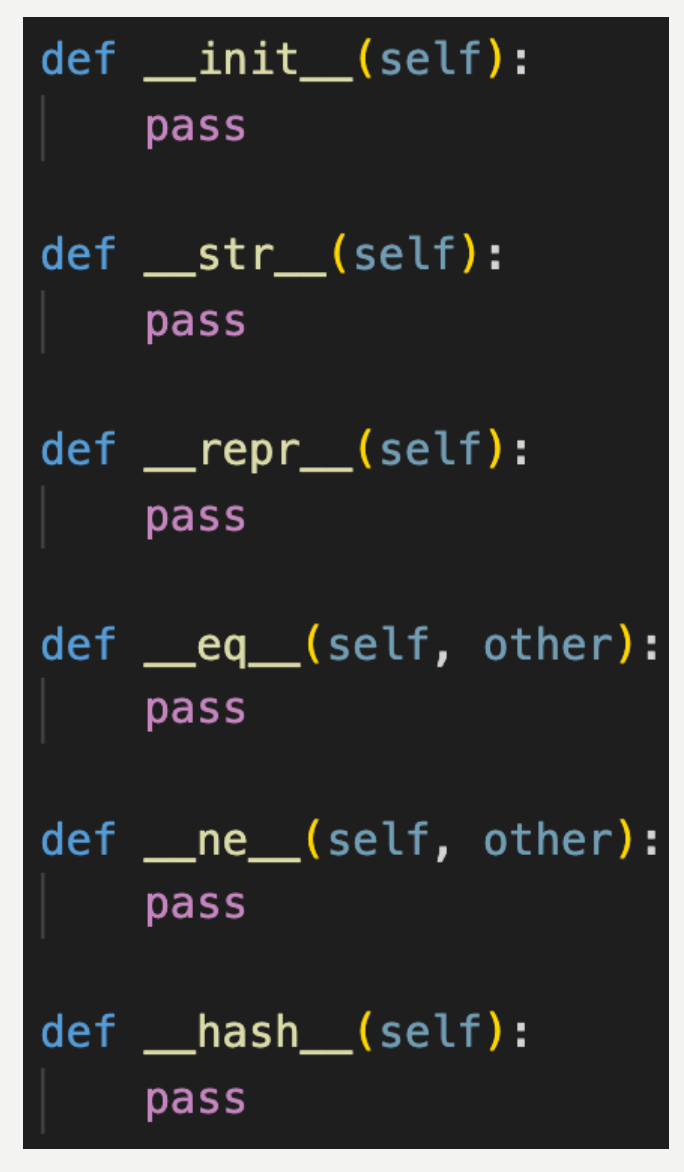

• Det finnes mange magiske metoder, men det er kun eq og \_\_str \_\_ som er pensum

# \_\_EQ\_\_

- Hvordan kan vi vite at to tall er like?
	- $42 == 42$
	- $-42 := 43$
- Hvordan kan vi vite at to strenger er like?
	- $-$  «hund"  $==$  «hund"
	- «hund" != «katt"

#### $\blacksquare$

- Hvordan vi vite at to objekter er like?
- For eksempel, hvordan kan vi vite at to katte-objekter er like?
	- Er to katte-objekter like hvis de har samme navn?
	- Er to katte-objekter like hvis de har samme alder?
	- Er to katte-objekter like hvis de har samme farger?
	- Er to katte-objekter like hvis de har samme kjønn?

# $\blacksquare$

- Svaret er at vi bestemmer, det er opp til programmereren å lage gode ID-er
- Vi kan definere hva som skal til for at to objekter regnes som like ved hjelp av <u>eq</u>
- Dette er en spesiell metode som kjøres automatisk når vi bruker == mellom to objekter
- NB!!! eq må alltid ta imot objektet vi skal sammenligne med og returnere True/False!!!

# $\blacksquare$

• Hvis vi skal holde styr på et lite antall katter kan vi f.eks. sammenligne navnene

```
class Katt:
def __init__(self, n, a, f, k):
    self.__navn = nself.__alder = aself._ farger = f
    self. kjonn = kdef hent_navn(self):
    return self. navn
```

```
def __eq_(self, annen):
    return self._navn == annen.hent_navn()
```
# \_\_EQ\_\_

• Hvis vi skal holde styr på et stort antall katter kan vi bruke et ID-nummer:

```
class Katt:
def __init__(self, id):self.id = iddef hent_id(self):
    return self._id
def __eq_(self, annen):
    return self.__id == annen.hent_id()
```
- Hvordan kan vi vite hvordan vi skal printe et tall?
	- $-$  tall = 42
	- $-$  print(tall)  $\#42$
- Hvordan kan vi vite hvordan vi skal printe en streng?
	- $-$  tekst = «katt"
	- print(tekst) #katt

- Hvordan kan vi vite hvordan vi skal printe et objekt?
- Hvilke instansvariabler er naturlig å printe for katte-objekter?
	- Hva med navnet til katte-objektet?
	- Hva med alderen til katte-objektet?
	- Hva med kjønnet til katte-objektet?
	- Hva med rasen til katte-objektet?

- Svaret er at vi bestemmer, det er opp til programmereren å lage gode print-setninger
- Vi kan definere hvilke instansvariabler som skal vises når vi printer et objekt ved hjelp av str
- Dette er en spesiell metode som kjøres automatisk når vi bruker print() eller str() på et objekt
- NB!!! str\_tar ikke imot noen parametere (bortsett fra self) og må returnere en streng!!!
	- Metoden skal ikke printe noen ting!

• Hvis vi skal holde styr på et lite antall katter kan vi returnere bare navnet:

```
class Katt:
def __init__(self, n, a, f, k):
    self._{navn = n}self. alder = a
    self._ farger = f
    self. kjonn = kdef __str__(self):
```
return self. navn

• Hvis vi skal holde styr på et stort antall katter kan vi returnere navn og et ID-nummer:

```
class Katt:
def _init_ (self, n, id):self._{maxn = n}self. id = iddef __str__(self):return f"{self._id}: {self._navn}"
```